# **SPECYFIKACJA** ISTOTNYCH WARUNKÓW ZAMÓWIENIA

Przedmiot zamówienia:

Dostawa sprzętu komputerowego i oprogramowania

Nr referencyjny nadany sprawie przez Zamawiającego znak sprawy 36/PN/COI/2019

ZATWIERDZAM:

dr hal Robe Stawarz, prof. UP

(podpis)

- -
- 

Uniwersytet Pedagogiczny im Komisji Edukacji Narodowej w Krakowie zaprasza do składania ofert w postępowaniu prowadzonym w trybie **przetargu nieograniczonego** zgodnie z art. 39, 40 ust.1 i 3 oraz innymi, o wartości szacunkowej zamówienia przekraczającej kwotę 221 000,00 EUR, zgodnie z ustawą z dnia 29 stycznia 2004 r. Prawo zamówień publicznych (tekst jedn. Dz. U. 2019 poz. 1843.), kurs euro 4,3117.

# **1. ZAMAWIAJĄCY:**

UNIWERSYTET PEDAGOGICZNY im. Komisji Edukacji Narodowej w Krakowie, ul. Podchorążych 2, 30-084 Kraków, faks. 12 637 22 43, adres: **[www.up.krakow.pl,](http://www.up.krakow.pl/)** e-mail: **przetargi@up.krakow.pl**

## **2. TRYB UDZIELENIA ZAMÓWIENIA:**

Przetarg nieograniczony – dostawa.

# **3. OPIS PRZEDMIOTU ZAMÓWIENIA:**

Przedmiotem zamówienia są sukcesywne dostawy nowego i nieużywanego sprzętu komputerowego i urządzeń komputerowych, w zakres których wchodzi sprzedaż, dostawa oraz wniesienie do siedziby Zamawiającego.

Gwarancja na oferowany sprzęt – minimum 24 miesiące.

Przedmiot zamówienia obejmuje **3 części**, których zakres szczegółowo został określony w Wytycznych technicznych stanowiących **Załącznik nr 7 do SIWZ**.

Część 1 – Notebooki

Część 2 - Urządzenia wielofunkcyjne A4, urządzenia wielofunkcyjne A3, drukarki

Część 3 – Jednostki centralne komputerów, monitory

Zamawiający dopuszcza na etapie postępowania zaoferowanie równoważnych rozwiązań do tych opisanych w dokumentacji we wszystkich miejscach gdzie powołuje się na konkretne rozwiązania ze wskazaniem znaków towarowych, patentowych, pochodzenia oraz źródła lub szczególnego procesu oraz nazw firmy. Wymienione elementy mają na celu wskazanie dla Wykonawców poziomu jakości, funkcjonalności oraz parametrów technicznych, które stanowią minimum jakie Wykonawca musi wziąć pod uwagę przy sporządzaniu oferty. Oferowany sprzęt musi być równoważny wydajnościowo, liczba, rodzaj czy rozmiar portów/złączy nie może być uzyskany poprzez zastosowanie zewnętrznych urządzeń, adapterów lub przejściówek.

Wykonawca musi wykazać szczegółowo w treści oferty równoważność oferowanego sprzętu z warunkami i wymaganiami opisanymi w SIWZ. **Wykonawca zobowiązany jest dołączyć do oferty jego szczegółowe opisy techniczne i/lub funkcjonalne pozwalające na ocenę zgodności oferowanych urządzeń i elementów z wymaganiami SIWZ. W szczególności wymaga się od Wykonawcy podania nazwy producenta, modelu oferowanego urządzenia oraz opisu jego właściwości technicznych i/lub funkcjonalnych (prospekty, katalogi, foldery, itp.)**. Zamawiający wymaga również dołączenia wydruków testów porównawczych benchmark - tam gdzie jest o nich mowa w opisie przedmiotu zamówienia.

Dostarczony sprzęt musi posiadać deklaracje zgodności producenta CE potwierdzające spełnienie wymagań określonych przepisami prawa.

Zamawiający nie dopuszcza składania ofert wariantowych.

Zamawiający dopuszcza składanie ofert częściowych na dowolną ilość części od 1 do 3 (na jedną i więcej części). Zamawiający nie dopuszcza składania ofert na poszczególne pozycje w danej części.

## **Kod CPV**

**30200000-1** Urządzenia komputerowe, **30213100-6** Komputery przenośne, **48000000-8** Pakiety oprogramowania i systemy informatyczne **30236000-2** Różny sprzęt komputerowy **30232000-4** Sprzęt peryferyjny

# **4. ELEKTRONIZACJA POSTĘPOWANIA**

- 1. W związku z elektronizacją zamówień publicznych uczestnictwo w postępowaniu będzie możliwe po zarejestrowaniu się Wykonawcy na Platformie **SmartPZP** dostępnej pod adresem: [https://portal.smartpzp.pl/up.](https://portal.smartpzp.pl/up)
- 2. Do założenia konta wymagany jest certyfikat kwalifikowany.
- 3. Szczegółowe informacje dot. sposobu wykonania tych czynności znajdują się w "Instrukcja obsługi Portalu e-Usług SmartPZP", dostępnej na stronie Platformy pod adresem: [https://portal.smartpzp.pl/up/elearning.](https://portal.smartpzp.pl/up/elearning)
- 4. Komunikacja między Zamawiającym a Wykonawcami, w tym wszelkie oświadczenia, wnioski, zawiadomienia oraz informacje, przekazywane są w formie elektronicznej za pośrednictwem Platformy, w zakładce "Korespondencja". Za datę wpływu oświadczeń, wniosków, zaświadczeń oraz informacji przyjmuje się datę zapisania na serwerach. Aktualna data i godzina, zsynchronizowana z Głównym Urzędem Miar, wyświetlana jest w prawym górnym rogu Platformy.
- 5. Dopuszczalne formaty przesyłanych danych tj. plików o wielkości do 100 MB to : .xml, .pdf, .doc, .docx, .xls lub .xlsx
- 6. Informacje na temat kodowania i czasu odbioru danych:
	- Plik załączony przez Wykonawcę na Portalu i zapisany, nie jest widoczny dla Zamawiającego, ponieważ widnieje w Systemie jako zaszyfrowany. Możliwość otworzenia pliku dostępna jest dopiero po odszyfrowaniu przez zamawiającego po upływie terminu składania ofert,
	- Oznaczenie czasu odbioru danych przez Portal stanowi przypiętą do dokumentu elektronicznego datę oraz dokładny czas (hh:mm:ss), znajdującą się na potwierdzeniu.
- 7. Za datę odebrania danych od Wykonawcy uznaje się czas zapisu danych, a następnie wyświetlenia informacji o pozytywnym przyjęciu Oferty do Systemu.

#### **5. TERMIN I MIEJSCE WYKONANIA ZAMÓWIENIA:**

Wykonawca zobowiązuje się do wykonania przedmiotu zamówienia w terminie: Termin: **sukcesywnie przez 12 m-cy,** licząc od dnia zawarcia umowy (dla wszystkich części). Miejsce: **ul. Podchorążych 2 w Krakowie** (dla wszystkich części).

- **6. WARUNKI UDZIAŁU W POSTĘPOWANIU ORAZ OPIS OCENY SPEŁNIANIA TYCH WARUNKÓW:**
	- 1) O udzielenie zamówienia publicznego mogą ubiegać się Wykonawcy, którzy **nie podlegają wykluczeniu** z postępowania o zamówienie publiczne **na podstawie art. 24 ust. 1 pkt 12) – 23) i ust. 5 pkt 1), 3), 5), 6), 8)** oraz **spełniają warunki udziału w postępowaniu, o których mowa w art. 22 ust. 1, 1a, 1b** ustawy Prawo zamówień publicznych dotyczące:
		- a) kompetencji lub uprawnień do prowadzenia określonej działalności zawodowej, o ile wynika to z odrębnych przepisów:
			- *Zamawiający nie dokonuje opisu warunku*.
		- b) sytuacji ekonomicznej lub finansowej: *Zamawiający nie dokonuje opisu warunku*.
		- c) zdolności technicznej lub zawodowej: *Zamawiający nie dokonuje opisu warunku.*

#### **Podstawy wykluczenia, o których mowa w art. 24 ust. 5 ustawy PZP.**

Dodatkowo Zamawiający przewiduje wykluczenie wykonawcy:

- 1) w stosunku do którego otwarto likwidację, w zatwierdzonym przez sąd układzie w postępowaniu restrukturyzacyjnym jest przewidziane zaspokojenie wierzycieli przez likwidację jego majątku lub sąd zarządził likwidację jego majątku w trybie art. 332 ust. 1 ustawy z dnia 15 maja 2015 r. – Prawo restrukturyzacyjne (Dz. U. z 2015 r. poz. 978, 1259, 1513, 1830 i 1844 oraz z 2016 r. poz. 615) lub którego upadłość ogłoszono, z wyjątkiem wykonawcy, który po ogłoszeniu upadłości zawarł układ zatwierdzony prawomocnym postanowieniem sądu, jeżeli układ nie przewiduje zaspokojenia wierzycieli przez likwidację majątku upadłego, chyba że sąd zarządził likwidację jego majątku w trybie art. 366 ust. 1 ustawy z dnia 28 lutego 2003 r. – Prawo upadłościowe (Dz. U. z 2015 r. poz. 233, 978, 1166, 1259 i 1844 oraz z 2016 r. poz. 615);
- 3) jeżeli wykonawca lub osoby, o których mowa w ust. 1 pkt 14, uprawnione do reprezentowania wykonawcy pozostają w relacjach określonych w art. 17 ust. 1 pkt 2–4 z:
	- a) Zamawiającym,
	- b) osobami uprawnionymi do reprezentowania Zamawiającego,
	- c) członkami komisji przetargowej,
	- d) osobami, które złożyły oświadczenie, o którym mowa w art. 17 ust. 2a – chyba że jest możliwe zapewnienie bezstronności po stronie Zamawiającego w inny sposób niż przez wykluczenie wykonawcy z udziału w postępowaniu;
- 5) będącego osobą fizyczną, którego prawomocnie skazano za wykroczenie przeciwko prawom pracownika lub wykroczenie przeciwko środowisku, jeżeli za jego popełnienie wymierzono karę aresztu, ograniczenia wolności lub karę grzywny nie niższą niż 3000 złotych;
- 6) jeżeli urzędującego członka jego organu zarządzającego lub nadzorczego, wspólnika spółki w spółce jawnej lub partnerskiej albo komplementariusza w spółce komandytowej lub komandytowo-akcyjnej lub prokurenta prawomocnie skazano za wykroczenie, o którym mowa w pkt 5;
- 8) który naruszył obowiązki dotyczące płatności podatków, opłat lub składek na ubezpieczenia społeczne lub zdrowotne, co Zamawiający jest w stanie wykazać za pomocą stosownych środków dowodowych, z wyjątkiem przypadku, o którym mowa w ust. 1 pkt 15, chyba że wykonawca dokonał płatności należnych podatków, opłat lub składek na ubezpieczenia społeczne lub zdrowotne wraz z odsetkami lub grzywnami lub zawarł wiążące porozumienie w sprawie spłaty tych należności
	- 2) Zamawiający dokona oceny spełniania przez Wykonawcę warunków udziału w postępowaniu zgodnie z formułą "spełnia/nie spełnia", w oparciu o informacje zawarte w złożonych dokumentach i oświadczeniach, wymaganych w Rozdziale 7 SIWZ.
	- 3) Zamawiający przed udzieleniem zamówienia, wezwie Wykonawcę, którego oferta została najwyżej oceniona, do złożenia w wyznaczonym, nie krótszym niż 10 dni terminie, aktualnych na dzień złożenia, oświadczeń lub dokumentów wymaganych w Rozdziale 8 SIWZ.
	- 4) Wykonawcy mogą wspólnie ubiegać się o udzielenie zamówienia. Przepisy dotyczące Wykonawcy stosuje się odpowiednio do Wykonawców wspólnie ubiegających się o zamówienie. Jeżeli oferta Wykonawców wspólnie ubiegających się o udzielenie zamówienia zostanie wybrana Zamawiający zażąda przed zawarciem umowy w sprawie zamówienia publicznego umowy regulującej współpracę tych Wykonawców.
	- 5) Wykonawca może polegać na zdolnościach technicznych lub zawodowych lub sytuacji finansowej lub ekonomicznej innych podmiotów, niezależnie od charakteru prawnego łączących go z nimi stosunków prawnych. W takiej sytuacji Wykonawca zobowiązany jest udowodnić Zamawiającemu**,** że realizując zamówienie, będzie dysponował niezbędnymi zasobami tych podmiotów, w szczególności przedstawiając pisemne zobowiązanie tych podmiotów do oddania mu do dyspozycji niezbędnych zasobów na potrzeby realizacji zamówienia. Wykonawca, który powołuje się na zasoby innych podmiotów, w celu wykazania braku istnienia wobec nich podstaw wykluczenia oraz spełniania, w zakresie, w jakim powołuje się na ich zasoby, warunków udziału w postępowaniu, składa także dokumenty dotyczące tych podmiotów.

# **7. WYKAZ OŚWIADCZEŃ JAKIE MAJĄ DOSTARCZYĆ WYKONAWCY WRAZ Z OFERTĄ**

Do oferty każdy Wykonawca musi dołączyć aktualne na dzień składania ofert oświadczenia **o spełnianiu warunków udziału w postępowaniu** oraz **o braku podstaw do wykluczenia**. Informacje zawarte w oświadczeniach będą stanowić wstępne potwierdzenie, że Wykonawca nie podlega wykluczeniu oraz spełnia warunki udziału w postępowaniu.

**Zgodnie z art. 25a ust 2 ustawy Pzp oświadczenia Wykonawcy w w/w zakresie zawiera Jednolity Europejski Dokument Zamówienia (zwany dalej: JEDZ), stanowiący Załącznik Nr 4 do SIWZ. Wykonawca zobowiązany jest wypełnić formularz JEDZ i załączyć do oferty.**

Celem uzupełnienia oświadczenia w formie JEDZ, należy go pobrać ze strony [www.up.krakow.pl](http://www.up.krakow.pl/) lub <https://portal.smartpzp.pl/up> przy konkretnym przetargu, zapisać na dysku, a następnie zaimportować i uzupełnić poprzez serwis ESPD dostępny pod adresem: <https://espd.uzp.gov.pl/> . Uzupełniony ESPD należy podpisać podpisem kwalifikowanym. Serwis ESPD nie archiwizuje plików.

Zamawiający informuje, iż na stronie Urzędu Zamówień Publicznych: https://www.uzp.gov.pl/\_\_data/assets/pdf\_file/0015/32415/Instrukcja-wypelniania-JEDZ-ESPD.pdf

dostępna jest Instrukcja Wypełnienia Jednolitego Europejskiego Dokumentu Zamówienia (w języku polskim). Jednolity Europejski Dokument Zamówienia (JEDZ) składa się w formie elektronicznej (odrębny plik w formacie pdf) opatrzonej kwalifikowanym podpisem elektronicznym.

Wykonawca, który powołuje się na zasoby innych podmiotów, w celu wykazania braku istnienia wobec nich podstaw wykluczenia oraz spełnienia, w zakresie, w jakim powołuje się na ich zasoby, warunków udziału w postępowaniu, składa także jednolite dokumenty dotyczące tych podmiotów – tj. JEDZ. JEDZ składa się w formie elektronicznej (odrębny plik w formacie pdf) opatrzonej kwalifikowanym podpisem elektronicznym przez każdy podmiot, na którego zasoby się powołuje.

W przypadku wspólnego ubiegania się o zamówienie przez Wykonawców (np. w formie konsorcjum), JEDZ składa każdy z Wykonawców wspólnie ubiegających się o zamówienie. JEDZ składa się w formie elektronicznej (odrębny plik dla każdego z Wykonawców występujących wspólnie w formacie pdf), opatrzonej kwalifikowanym podpisem elektronicznym przez każdy podmiot występujący wspólnie.

# **Do oferty należy dołączyć również kopię dowodu wniesienia wadium.**

**Na podstawie art. 24aa ustawy Pzp, Zamawiający najpierw dokona oceny ofert a następnie zbada, czy Wykonawca, którego oferta została najwyżej oceniona, nie podlega wykluczeniu oraz spełnia warunki udziału w postępowaniu.**

# **8. WYKAZ OŚWIADCZEŃ I DOKUMENTÓW JAKIE MA DOSTARCZYĆ WYKONAWCA, KTÓREGO OFERTA ZOSTAŁA NAJWYŻEJ OCENIONA**

**Zamawiający przed udzieleniem zamówienia, wezwie Wykonawcę, którego oferta została najwyżej oceniona, do złożenia w wyznaczonym, nie krótszym niż 10 dni terminie, aktualnych na dzień złożenia, następujących oświadczeń lub dokumentów - wymagany kwalifikowany podpis elektroniczny:**

- 1) W zakresie wykazania spełniania przez Wykonawców warunków, o których mowa w art. 25 ust. 1 pkt. 1 (w związku z art. 22 ust. 1 pkt.1 oraz ust. 1a, 1b) ustawy, Zamawiający żąda złożenia następujących dokumentów w zakresie:
	- a) kompetencji lub uprawnień do prowadzenia określonej działalności zawodowej, o ile wynika to z odrębnych przepisów:
	- *Zamawiający nie żąda oświadczeń lub dokumentów*.
	- b) sytuacji ekonomicznej lub finansowej: *Zamawiający nie żąda oświadczeń lub dokumentów*.
	- c) zdolności technicznej lub zawodowej: *Zamawiający nie żąda oświadczeń lub dokumentów*.
- 2) W celu wykazania braku podstaw do wykluczenia z postępowania o udzielenie zamówienia o których mowa w art. 25 ust. 1 pkt. 3 (w związku z art. 24 ust. 1 oraz ust. 5) ustawy, Zamawiający żąda złożenia następujących dokumentów:
	- a) zaświadczenia właściwego naczelnika urzędu skarbowego potwierdzającego, że Wykonawca nie zalega z opłacaniem podatków, wystawionego nie wcześniej niż 3 miesiące przed upływem terminu składania ofert lub innego dokumentu potwierdzającego, że Wykonawca zawarł porozumienie z właściwym organem podatkowym w sprawie spłat tych należności wraz z ewentualnymi odsetkami lub grzywnami, w szczególności uzyskał przewidziane prawem zwolnienie odroczenie lub rozłożenie na raty zaległych płatności lub wstrzymanie w całości wykonania decyzji właściwego organu;
	- b) zaświadczenia właściwej terenowej jednostki organizacyjnej Zakładu Ubezpieczeń Społecznych lub Kasy Rolniczego Ubezpieczenia Społecznego albo innego dokumentu potwierdzającego, że Wykonawca nie zalega z opłacaniem składek na ubezpieczenia społeczne lub zdrowotne, wystawionego nie wcześniej niż 3 miesiące przed upływem terminu składania ofert, lub innego dokumentu potwierdzającego, że Wykonawca zawarł porozumienie z właściwym organem w sprawie spłat tych należności wraz z ewentualnymi odsetkami lub grzywnami, w szczególności uzyskał przewidziane prawem zwolnienie, odroczenie lub rozłożenie na raty zaległych płatności lub wstrzymanie w całości wykonania decyzji właściwego organu;
	- c) informacji z Krajowego Rejestru Karnego w zakresie określonym w art. 24 ust. 1 pkt 13, 14 i 21 ustawy oraz, odnośnie skazania za wykroczenie na karę aresztu, w zakresie określonym przez Zamawiającego na podstawie art. 24 ust. 5 pkt 5 i 6 ustawy, wystawionej nie wcześniej niż 6 miesięcy przed upływem terminu składania ofert;
	- d) Odpisu z właściwego rejestru lub z centralnej ewidencji i informacji o działalności gospodarczej, jeżeli odrębne przepisy wymagają wpisu do rejestru lub ewidencji, w celu potwierdzenia braku podstaw wykluczenia na podstawie art. 24 ust. 5 pkt 1 ustawy;
	- e) jeżeli Wykonawca ma siedzibę lub miejsce zamieszkania poza terytorium Rzeczypospolitej Polskiej, zamiast dokumentów, o których mowa w:
		- pkt c) składa informację z odpowiedniego rejestru albo, w przypadku braku takiego rejestru, inny równoważny dokument wydany przez właściwy organ sądowy lub administracyjny kraju, w którym Wykonawca ma siedzibę lub miejsce zamieszkania lub miejsce zamieszkania ma osoba, której dotyczy informacja albo dokument, w zakresie określonym w art. 24 ust. 1 pkt 13, 14 i 21 oraz ust. 5 pkt 5 i 6 ustawy– wystawione nie wcześniej niż 6 m-cy przed upływem terminu składania ofert;
		- pkt a), b) i d) składa dokument lub dokumenty wystawione w kraju, w którym Wykonawca ma siedzibę lub miejsce zamieszkania, potwierdzające odpowiednio, że:
			- nie zalega z opłacaniem podatków, opłat, składek na ubezpieczenie społeczne lub zdrowotne albo że zawarł porozumienie z właściwym organem w spawie spłat tych należności wraz z ewentualnymi odsetkami lub grzywnami, w szczególności uzyskał przewidziane prawem zwolnienie, odroczenie lub rozłożenie na raty zaległych płatności lub wstrzymanie w całości wykonania decyzji właściwego organu – wystawione nie wcześniej niż 3 m-ce przed upływem terminu składania ofert,
			- nie otwarto jego likwidacji ani nie ogłoszono upadłości wystawione nie wcześniej niż 6 m-cy przed upływem terminu składania ofert;
	- f) jeżeli w kraju, w którym Wykonawca ma siedzibę lub miejsce zamieszkania lub miejsce zamieszkania ma osoba, której dokument dotyczy, nie wydaje się dokumentów, o których mowa

w pkt e), zastępuje się je dokumentem zawierającym odpowiednio oświadczenie Wykonawcy, ze wskazaniem osoby albo osób uprawnionych do jego reprezentacji, lub oświadczenie osoby, której dokument miał dotyczyć, złożone przed notariuszem lub przed organem sądowym, administracyjnym albo organem samorządu zawodowego lub gospodarczego właściwym ze względu na siedzibę lub miejsce zamieszkania Wykonawcy lub miejsce zamieszkania tej osoby.

- g) Wykonawca mający siedzibę na terytorium Rzeczpospolitej Polskiej, w odniesieniu do osoby mającej miejsce zamieszkania poza terytorium Rzeczypospolitej Polskiej, której dotyczy dokument wskazany w pkt c), składa dokument, o którym mowa w pierwszym punktorze pkt-u e), w zakresie określonym w art. 24 ust. 1 pkt 14 i 21 oraz ust. 5 pkt 6 ustawy;
- h) dokumenty dotyczące przynależności do tej samej grupy kapitałowej:
- Wykonawca, **w terminie 3 dni** od zamieszczenia na stronie internetowej informacji, o której mowa w art. 86 ust. 5 ustawy Pzp przekazuje Zamawiającemu oświadczenie o przynależności lub braku przynależności do tej samej grupy kapitałowej, o której mowa w art. 24 ust. 1 pkt 23 ustawy Pzp - wzór oświadczenia wraz z listą podmiotów stanowi **Załącznik nr 5.** Wraz ze złożeniem oświadczenia, Wykonawca może przedstawić dowody, że powiązania z innym Wykonawcą nie prowadzą do zakłócenia konkurencji w postępowaniu o udzielenie zamówienia.
- 3) Jeżeli Wykonawca, polega na wiedzy i doświadczeniu, potencjale technicznym, osobach zdolnych do wykonania zamówienia lub zdolnościach finansowych innych podmiotów, zobowiązany jest udowodnić Zamawiającemu, iż będzie dysponował zasobami niezbędnymi do realizacji zamówienia, w szczególności przedstawiając w tym celu **zobowiązanie (wzór stanowi Załącznik nr 6)** takich podmiotów do oddania mu do dyspozycji niezbędnych zasobów na okres korzystania z nich przy wykonywaniu zamówienia.
- 4) Oświadczenie stanowiące **załącznik nr 9** do niniejszej SIWZ stosownie do art. 17 ust 1c ustawy o podatku od towarów i usług (tzw. odwróconego VAT).
- 5) Dokumenty lub oświadczenia, o których mowa w Rozporządzeniu Prezesa Rady Ministrów w sprawie rodzajów dokumentów (...) z dnia 26.07.2016 r., składane są w oryginale w postaci dokumentu elektronicznego lub w elektronicznej kopii dokumentu lub oświadczenia, poświadczonej za zgodność z oryginałem.
- **6) Dokumenty ofertowe:**
	- a) **Formularz oferty - Załącznik nr 1** do SIWZ **(wraz z Oświadczeniem do Klauzuli informacyjnej) -** wymagany kwalifikowany podpis elektroniczny.
	- b) **Formularz cenowy – Załącznik nr 3** do SIWZ wymagany kwalifikowany podpis elektroniczny**.**
	- c) **Dowód wniesienia wadium** wymagany kwalifikowany podpis elektroniczny**.**
	- d) **Pełnomocnictwo** do złożenia oferty, które należy złożyć w formie oryginału lub kopii poświadczonej przez notariusza, o ile prawo do podpisania oferty nie wynika z innych dokumentów złożonych wraz z ofertą. Przyjmuje się, że pełnomocnictwo do złożenia oferty upoważnia również do poświadczenia za zgodność z oryginałem kopii wszystkich dokumentów składanych wraz z ofertą, chyba że z treści pełnomocnictwa wynika co innego - wymagany kwalifikowany podpis elektroniczny.
- 7) Wykonawca ma obowiązek wypełnić wszystkie załączniki SIWZ

## **9. INFORMACJA O DOKUMENTACH I OŚWIADCZENIACH SKLADANYCH JAKO ZAŁĄCZNIKI FORMULARZA OFERTOWEGO**

1. Wypełnione tabele techniczne, których wzory stanowi załącznik nr 8 do niniejszej SIWZ. Należy przyporządkować tabele do części zamówienia, których dotyczy oferta wykonawcy.

## **10.INFORMACJA O SPOSOBIE POROZUMIEWANIA SIĘ ZAMAWIAJĄCEGO Z WYKONAWCĄ ORAZ PRZEKAZYWANIA OŚWIADCZEŃ I DOKUMENTÓW**

- 1. Postępowanie jest prowadzone w języku polskim.
- 2. W postępowaniu o udzielenie zamówienia komunikacja między Zamawiającym a Wykonawcami, w szczególności składanie ofert oraz oświadczeń, w tym oświadczenia składanego na formularzu jednolitego europejskiego dokumentu zamówienia, sporządzonego zgodnie z wzorem standardowego formularza określonego w rozporządzeniu wykonawczym Komisji Europejskiej wydanym na podstawie art. 59 ust. 2 dyrektywy 2014/24/UE odbywa się przy użyciu środków komunikacji elektronicznej zapewnionych przez system zapewniający obsługę procesu udzielania zamówień publicznych.
- 3. System jest dostępny pod adresem: **<https://portal.smartpzp.pl/up>**
- 4. Przeglądanie i pobieranie publicznej treści dokumentacji postępowania nie wymaga posiadania konta w Systemie, ani logowania do Systemu.
- 5. Za pośrednictwem posiadanego w Systemie konta Użytkownika Zewnętrznego odbywa się komunikacja Wykonawcy z Zamawiającym w postępowaniu, w szczególności: przekazywanie dokumentów, oświadczeń, informacji, pytań, wniosków w ramach postępowania.
- 6. Za pośrednictwem posiadanego w Systemie konta Jednostki Zamawiającej oraz kont jej Użytkowników Zewnętrznych odbywa się komunikacja Zamawiającego z Wykonawcą w postępowaniu, w szczególności: przekazywanie wezwań i zawiadomień, informacji, odpowiedzi na pytania.
- 7. Komunikacja odbywa się za pośrednictwem zakładki "Korespondencja".
- 8. Do pełnego i prawidłowego korzystania z Systemu przez Użytkowników Zewnętrznych konieczne jest posiadanie przez co najmniej jednego uprawnionego Użytkownika Zewnętrznego Wykonawcy elektronicznego podpisu kwalifikowanego służącego do autentykacji i podpisu.
- 9. Korzystanie z Systemu możliwe jest pod warunkiem spełnienia przez system teleinformatyczny, z którego korzystają Użytkownicy Zewnętrzni Wykonawcy i Użytkownicy Wewnętrzni Zamawiającego następujących minimalnych wymagań technicznych:
	- w zakresie podstawowym przegląd , pobieranie i załączanie dokumentów:
		- a) przeglądarka internetowa Internet Explorer 11, Chrome ver. 45 i późniejsze, Firefox ver. 54 i późniejsze lub Opera w ver. 37 i późniejsze,
		- b) system operacyjny Windows 7 i późniejsze
	- w zakresie pełnym składanie podpisu kwalifikowanego dla Użytkowników Zewnętrznych i Użytkowników Wewnętrznych oraz rozszyfrowanie ofert dla użytkowników Wewnętrznych a) zainstalowane środowisko Java w wersji min. 1.8 (jre)
		- b) w przypadku przeglądarek Opera, Chrome i Firefox należy doinstalować dodatek do
			- przeglądarki Szafir SDK Web
		- c) oprogramowania SzafirHost w systemie operacyjnym.

Instrukcja instalowania oprogramowania wskazanego w punktach a, b i c powyżej znajduje się w Systemie w zakładce E-learning.

- 10. Wymagania techniczne i organizacyjne wysyłania i odbierania dokumentów elektronicznych i informacji przekazywanych przy ich użyciu zostały opisane w Regulaminie korzystania z usług Systemu dostępnym z poziomu modułu E-learning dla wszystkich użytkowników Systemu oraz podczas rejestracji konta Wykonawcy dla Wykonawców.
- 11. Użycie przez Wykonawcę do kontaktu z Zamawiającym środków komunikacji elektronicznej zapewnionych w Systemie jest uzależnione od uprzedniej akceptacji przez Wykonawcę Regulaminu korzystania z usług Systemu na witrynie internetowej przy zakładaniu profilu Wykonawcy.
- 12. Korzystanie z Systemu przez Wykonawców jest bezpłatne.
- 13. Użytkownikom Zewnętrznym Wykonawcy przysługuje prawo korzystania z asysty obejmującej wsparcie techniczne w kwestiach dotyczących korzystania z Systemu, polegające na doradztwie telefonicznym i e-mailowym na zasadach określonych w Regulaminie korzystania z usług Systemu
- 14. W sytuacji awarii Systemu lub przerwy technicznej działania Systemu Zamawiający dopuszcza komunikację za pomocą poczty elektronicznej na adres: przetargi@up.krakow.pl (nie dotyczy składania ofert lub jednolitych europejskich dokumentów zamówienia).
- 15. Maksymalny rozmiar pojedynczych plików przesyłanych za pośrednictwem Systemu wynosi 100 MB. Za pośrednictwem Systemu można przesłać wiele pojedynczych plików lub plik skompresowany do archiwum (ZIP) zawierający wiele pojedynczych plików.
- 16. Za datę przekazania oferty, wniosków, zawiadomień, dokumentów elektronicznych, oświadczeń lub elektronicznych kopii dokumentów lub oświadczeń oraz innych informacji przyjmuje się datę ich przekazania do Systemu.
- 17. W korespondencji związanej z niniejszym postępowaniem Wykonawcy powinni posługiwać się następującym znakiem postępowania: **36/PN/COI/2019**.
- 18. Sposób sporządzenia dokumentów elektronicznych, oświadczeń lub elektronicznych kopii dokumentów lub oświadczeń musi być zgody z wymaganiami określonymi w rozporządzeniu Prezesa Rady Ministrów z dnia 27 czerwca 2017 r. w sprawie użycia środków komunikacji elektronicznej w postępowaniu o udzielenie zamówienia publicznego oraz udostępniania i przechowywania dokumentów elektronicznych oraz rozporządzeniu Ministra Rozwoju z dnia 26 lipca 2016 r. w sprawie rodzajów dokumentów, jakich może żądać zamawiający od wykonawcy w postępowaniu o udzielenie zamówienia.
- 19. Informacje na temat specyfikacji połączenia, formatu przesyłanych danych oraz kodowania i oznaczania czasu przekazania danych w Systemie zostały opisane w Regulaminie korzystania z usług Portalu SmartPZP
- 20. Wykonawca może zwrócić się do Zamawiającego z zapytaniem o wyjaśnienia do treści SIWZ. Treść zapytań wraz z wyjaśnieniami Zamawiający przekaże Wykonawcom, którym przekazał Specyfikację Istotnych Warunków Zamówienia, bez ujawniania źródła zapytania.
- 21. Zamawiający niezwłocznie, jednak nie później niż na 6 dni przed upływem terminu składania ofert, udzieli odpowiedzi na zapytania związane z wyjaśnieniem treści SIWZ pod warunkiem, że zapytanie do treści SIWZ wpłynie do Zamawiającego nie później niż do końca dnia, w którym upływa połowa wyznaczonego terminu składania ofert. Jeżeli treści zapytania do SIWZ wpłynie po upływie terminu wyżej wskazanego, Zamawiający może udzielić wyjaśnień albo pozostawić zapytanie bez rozpoznania. Przedłużenie terminu składania ofert nie wpływa na bieg terminu składania zapytań do treści SIWZ.
- 22. Wyjaśnienia na zadane zapytania staną się integralną częścią SIWZ.
- 23. Osoby upoważnione do porozumiewania się z Wykonawcami: Lidia Radwanek w zakresie merytorycznym, Wojciech Skomorucha w zakresie formalnym.
- 24. W postępowaniu o udzielenie zamówienia oświadczenia, wnioski, zawiadomienia oraz wszelkie informacje Zamawiający i Wykonawcy przekazują przy użyciu środków komunikacji elektronicznej a każda ze stron na żądanie drugiej niezwłocznie potwierdza fakt ich otrzymania.
- 25. Zamawiający pracuje od poniedziałku do piątku w godzinach od 07:30 do 15:30, za wyjątkiem świąt.

# **11.WYMAGANIA DOTYCZĄCE WADIUM**

- 1) Zamawiający wymaga wniesienia wadium w wysokości:
	- **9000,00 - PLN – dla Części 1**
	- **2500,00 - PLN – dla Części 2**
	- **8000,00 - PLN – dla Części 3**
- 2) Wadium wnosi się przed upływem terminu składania ofert.
- 3) Wadium może być wnoszone w jednej lub kilku następujących formach:
	- w pieniądzu, wpłacone przelewem na konto: **Nr 71 1240 4722 1111 0000 4852 4687**, z dopiskiem tytułem: wadium do postępowania na: **Dostawa sprzętu komputerowego i oprogramowania - znak sprawy 36/PN/COI/2019.**
	- w poręczeniach bankowych lub poręczeniach spółdzielczej kasy oszczędnościowo kredytowej, z tym że poręczenie kasy jest zawsze poręczeniem pieniężnym;
	- w gwarancjach bankowych;
	- w gwarancjach ubezpieczeniowych;
	- w poręczeniach udzielanych przez podmioty, o których mowa w art. 6b ust. 5 pkt 2 ustawy z dnia 9 listopada 2000 r. o utworzeniu Polskiej Agencji Rozwoju Przedsiębiorczości (Dz. U. z 2014 r. poz. 1804 oraz z 2015 r. poz. 978 i 1240).
- 4) Wadium wnoszone w pieniądzu wpłaca się przelewem na rachunek bankowy Zamawiającego.
- 5) Wadium wniesione w pieniądzu Zamawiający przechowuje na rachunku bankowym.
- 6) Wadium uznaje się za wniesione skuteczne jeżeli wpłynęło na konto Zamawiającego przed upływem terminu składania ofert.
- 7) Wadium w formie innej niż pieniężna Wykonawca wnosi w formie elektronicznej poprzez zamieszczenie na Platformie w zakładce "Załaczniki" oryginału dokumentu wadialnego tj. opatrzonego kwalifikowanym podpisem elektronicznym osób upoważnionych do jego wystawienia tj. wystawcę dokumentu. Beneficjentem wadium wnoszonego w innej formie niż w pieniądzu jest Uniwersytet Pedagogiczny im. Komisji Edukacji Narodowej w Krakowie.
- 8) Poręczenie lub gwarancja ma zawierać zapis uwzględniający wszystkie warunki zatrzymania wadium, określone w art. 46 ust. 4a oraz art. 46 ust. 5 ustawy Prawo zamówień publicznych. Gwarancja(-e) ma( ją) być co najmniej gwarancją(-ami) bezwarunkową(-ymi), oraz zawierać oświadczenie o bezwarunkowym zobowiązaniu do zapłaty wskazanej kwoty na pierwsze żądanie Zamawiającego w terminie do 30 dni.

## **12.TERMIN ZWIĄZANIA OFERTĄ**

- 1) Wykonawca jest związany ofertą przez okres 60 dni.
- 2) Bieg terminu związania ofertą rozpoczyna się wraz z upływem terminu składania ofert.

## **13. OPIS SPOSOBU PRZYGOTOWANIA OFERTY**

- 1. Wykonawca celem złożenia oferty rejestruje się na platformie pod adresem:<https://portal.smartpzp.pl/up>
- 2. Wykonawca może złożyć tylko jedną ofertę*.*
- 3. Ofertę należy złożyć w języku polskim, sporządzoną pod rygorem nieważności, w postaci elektronicznej i opatrzoną kwalifikowanym podpisem elektronicznym. Treść oferty musi odpowiadać treści SIWZ.
- 4. Oferta musi być podpisana kwalifikowanym podpisem elektronicznym przez osoby upoważnione do składania oświadczeń woli w imieniu Wykonawcy. Po prawidłowym przekazaniu plików oferty wyświetlana jest informacja o pozytywnym przyjęciu oferty do Systemu.
- 5. W celu złożenia oferty przedstawiciel Wykonawcy zobowiązany jest założyć w Systemie profil Wykonawcy tworząc jednocześnie pierwsze konto Użytkownika Zewnętrznego Wykonawcy. Ten Użytkownik Zewnętrzny pełni rolę administratora kont Użytkowników Zewnętrznych tego Wykonawcy. Celem założenia konta i złożenia oferty Wykonawca rejestruje się w Systemie klikając przycisk "Załóż konto". Instrukcja tworzenia profilu Wykonawcy, kont Użytkowników Zewnętrznych oraz złożenia oferty dostępna jest w Systemie w zakładce E-learning.
- 6. Profil Wykonawcy tworzony jest tylko raz, w kolejnych postępowaniach wykorzystuje się już założony profil.
- 7. Po wejściu zalogowanego Wykonawcy w konkretne postępowanie, Wykonawca składa ofertę wchodząc w zakładkę "Oferty". Następnie w zakładce "Załączniki" należy załączyć wymagane załączniki **odpowiednio podpisane kwalifikowanym podpisem elektronicznym** przez osoby uprawnione do reprezentacji odpowiednio wykonawcę, podmiot, na którego zdolnościach lub sytuacji polega Wykonawca, Wykonawcy wspólnie ubiegający się o udzielenie zamówienia publicznego albo podwykonawca, w zakresie dokumentów lub oświadczeń, które każdego z nich dotyczą. System weryfikuje załączane pliki pod względem antywirusowym i w razie wykrycia złośliwego oprogramowania uniemożliwi wprowadzenie do Systemu takiego pliku jednocześnie informując o tym wykonawcę.
- 8. Wykonawca oznacza czy dany plik zawiera jawne/niejawne oraz czy zawiera/nie zawiera dane osobowe.
- 9. W przypadku utajnienia Wykonawca zobowiązany jest załączyć przesłanki objęcia informacji tajemnicą przedsiębiorstwa określając status "Dokument z przesłankami do poufności".
- 10. W celu zminimalizowania ryzyka wycieku danych osobowych zalecane jest w przypadku gdy Wykonawca załącza plik zawierający dane osobowe, aby Wykonawca załączył drugi plik psedonimizowany (z zakrytymi danymi osobowymi).
- 11. Zakończenie składania oferty następuje poprzez wypełnienie danych w zakładce "Szczegóły oferty" i kliknięcie przycisku "Podpisz". Wykonawca otrzyma raport/podsumowanie wprowadzonych danych, który może zapisać lub wydrukować (zalecane), a następnie wyśle ofertę zatwierdzając czynność złożeniem elektronicznego podpisu kwalifikowanego (jednego) przez uprawnioną osobę. Po zakończeniu czynności wysłania oferty, zalogowany Wykonawca będzie miał możliwość pobrania potwierdzenie wysłania oferty zawierającej numer oferty (przyznawany losowo). Potwierdzenie nie zawiera danych wrażliwych, które Wykonawca wprowadza w zakładce "Szczegóły oferty".
- 12. Zamawiający, zgodnie z § 4 *Rozporządzenia w sprawie użycia środków komunikacji elektronicznej w postępowaniu o udzielenie zamówienia publicznego oraz udostępniania i przechowywania dokumentów elektronicznych* informuje, że System jest kompatybilny ze wszystkimi podpisami elektronicznymi. Do przesłania dokumentów niezbędne jest posiadanie kwalifikowanego podpisu elektronicznego w celu podpisania czynności złożenia oferty.

Szczegółowe informacje o sposobie pozyskania usługi kwalifikowanego podpisu elektronicznego oraz warunkach jej użycia można znaleźć na stronach internetowych kwalifikowanych dostawców usług zaufania, których lista znajduje się pod adresem internetowym: [http://www.nccert.pl/kontakt.htm.](http://www.nccert.pl/kontakt.htm)

Ważne!: W zależności od formatu kwalifikowanego podpisu (PAdES, XAdES) i jego typu (zewnętrzny, wewnętrzny) Wykonawca dołącza do Systemu uprzednio podpisane dokumenty wraz z wygenerowanym plikiem podpisu (typ zewnętrzny) lub dokument z wszytym podpisem (typ wewnętrzny):

1) dokumenty w formacie "pdf" należy podpisywać tylko formatem PAdES;

2) Zamawiający dopuszcza podpisanie dokumentów w formacie innym niż "pdf", wtedy należy użyć formatu XAdES.

- 13. Dokumenty lub oświadczenia, o których mowa w *Rozporządzeniu Ministra Rozwoju z dnia 26 lipca 2016 r. w sprawie rodzajów dokumentów, jakich może żądać zamawiający od wykonawcy w postępowaniu o udzielenie zamówienia* i wymagane zapisami SIWZ składane są w oryginale w postaci dokumentu elektronicznego lub w elektronicznej kopii dokumentu lub oświadczenia poświadczonej za zgodność z oryginałem.
- 14. Poświadczenia za zgodność z oryginałem dokonuje odpowiednio wykonawca, podmiot, na którego zdolnościach lub sytuacji polega Wykonawca, Wykonawcy wspólnie ubiegający się o udzielenie

zamówienia publicznego albo podwykonawca, w zakresie dokumentów lub oświadczeń, które każdego z nich dotyczą.

Poświadczenie za zgodność z oryginałem elektronicznej kopii (zdjęcie lub skan wersji papierowej) dokumentu lub oświadczenia następuje przy użyciu kwalifikowanego podpisu elektronicznego.

- 15. Jeżeli któryś z wymaganych dokumentów składanych przez Wykonawcę jest sporządzony w języku obcym, dokument taki należy złożyć wraz z tłumaczeniem na język polski.
- 16. W przypadku zastrzeżenia informacji stanowiących tajemnicę przedsiębiorstwa w rozumieniu art. 11 ust. 4 ustawy z dnia 26 czerwca 2003 r. o zwalczaniu nieuczciwej konkurencji, Wykonawca ma obowiązek wydzielić z oferty te informacje. Wybór w Systemie odpowiedniego atrybutu pliku stanowiącego załącznik do oferty pozwala na oznaczenie jawności lub niejawności dokumentu. W razie jednoczesnego wystąpienia w danym dokumencie lub oświadczeniu treści o charakterze jawnym i niejawnym, należy podzielić ten plik na dwa pliki i każdy z nich oznaczyć odpowiednim atrybutem. Odpowiednie oznaczenie zastrzeżonej treści oferty spoczywa na Wykonawcy.

Wykonawca zobowiązany jest wykazać, iż zastrzeżone informacje stanowią tajemnicę przedsiębiorstwa, pod rygorem możliwości ich odtajnienia.

W sytuacji, gdy Wykonawca zastrzeże w ofercie informacje, które nie stanowią tajemnicy przedsiębiorstwa lub są jawne na podstawie przepisów ustawy lub odrębnych przepisów, informacje te będą podlegały udostępnieniu na takich samych zasadach, jak pozostałe niezastrzeżone informacje.

- 17. Wykonawca ponosi wszelkie koszty związane z przygotowaniem i złożeniem oferty.
- 18. Zamawiający nie ponosi odpowiedzialności za nieprawidłowe lub nieterminowe złożenie oferty. Zaleca się, aby założyć profil Wykonawcy i rozpocząć składanie oferty z odpowiednim wyprzedzeniem.
- 19. Wykonawca może zmienić oraz wycofać złożoną przez siebie ofertę przed upływem terminu składania ofert:

Przed terminem składania ofert Wykonawca ma możliwość wycofania bądź zmiany oferty (poprzez jej wycofanie oraz złożenie nowej oferty – z uwagi na zaszyfrowanie plików oferty brak jest możliwości edycji złożonej oferty). W tym celu Wykonawca loguje się do Systemu , wyszukuje i wybiera dane postępowanie, a następnie po przejściu do zakładki "Oferta", wycofuje ją przy pomocy przycisku "Wycofaj ofertę".

Wykonawca nie może wprowadzić zmian do oferty oraz wycofać jej po upływie terminu składania ofert.

20. W przypadku składania oferty przez Wykonawców wspólnie ubiegających się o udzielenie zamówienia (konsorcjum), Wykonawcy ustanawiają pełnomocnika do reprezentowania ich w postępowaniu albo do reprezentowania ich w postępowaniu i zawarcia umowy (lider konsorcjum). Pełnomocnikiem konsorcjum jest Wykonawca, który zaloguje się na swoim profilu Wykonawcy i składając ofertę w zakładce "Wykonawcy" doda pozostałych Wykonawców wpisując ich dane.

Pełnomocnictwo, o którym mowa powyżej, powinno być w formie elektronicznej opatrzonej podpisem kwalifikowanym osób upoważnionych do reprezentowania Wykonawców oraz zostać przekazane w ofercie wspólnej Wykonawców.

Pełnomocnik, o którym mowa powyżej, pozostaje w kontakcie z Zamawiającym w toku postępowania i do niego Zamawiający kieruje informacje, korespondencję itp. Wszelkie oświadczenia pełnomocnika Zamawiający uzna za wiążące dla wszystkich Wykonawców składających ofertę wspólną.

Nie dopuszcza się uczestniczenia któregokolwiek z Wykonawców wspólnie ubiegających się o udzielnie zamówienia w więcej niż jednej grupie Wykonawców wspólnie ubiegających się o udzielenie zamówienia. Niedopuszczalnym jest również złożenie przez któregokolwiek z Wykonawców wspólnie ubiegających się o udzielnie zamówienia, równocześnie oferty indywidualnej oraz w ramach grupy Wykonawców wspólnie ubiegających się o udzielenie zamówienia.

Wspólnicy spółki cywilnej są traktowani jak Wykonawcy składający ofertę wspólną.

## **14. MIEJSCE I TERMIN SKŁADANIA OFERT**

Oferty należy składać za pośrednictwem platformy pod adresem:<https://portal.smartpzp.pl/up> do dnia **21.11.2019 r. do godz. 09:00**.

#### **15. MIEJSCE I TERMIN OTWARCIA OFERT**

UNIWERSYTET PEDAGOGICZNY im Komisji Edukacji Narodowej w Krakowie, ul. Podchorążych 2, 30-084 Kraków, pok. 112, w dniu **21.11.2019. r. o godz. 09:20.**

Otwarcie ofert nastąpi poprzez odszyfrowanie i ich upublicznienie na Platformie SmartPZP w dniu **21.11.2019. r. o godz. 09:20.** Informacja z otwarcia opublikowana będzie na Platformie SmartPZP w zakładce "Dokumentacja postępowania".

#### **16. OPIS SPOSOBU OBLICZANIA CENY**

- 1) Oferta musi zawierać **cenę za wykonanie przedmiotu zamówienia** obejmującą wszystkie koszty związane z realizacją oraz z uwzględnieniem wymaganych prawem opłat w tym podatków, wyrażoną w PLN z dokładnością do dwóch miejsc po przecinku.
- 2) Do obliczenia ceny należy przyjąć stawkę VAT określoną w Wytycznych technicznych- załączniku nr 7 do SIWZ.
- 3) Ponadto, w cenie oferty Wykonawca winien również uwzględnić wszelkie koszty związane z realizacją zamówienia, a w szczególności: koszt dostarczenia do siedziby Zamawiającego.
- 4) Cena musi być zapisana liczbowo.
- 5) Zamawiający nie przewiduje dokonywania rozliczeń z Wykonawcą w walutach obcych.
- 6) Oferta zostanie przyjęta do oceny zgodnie z kryteriami oceny ofert, określonymi w rozdziale 17 SIWZ (**w ramach poszczególnych części**).

#### **17. KRYTERIA OCENY OFERT I WYBÓR NAJKORZYSTNIEJSZEJ OFERTY**

1) Kryteria jakimi Zamawiający będzie się kierował przy wyborze oferty oraz sposób obliczania punktów:

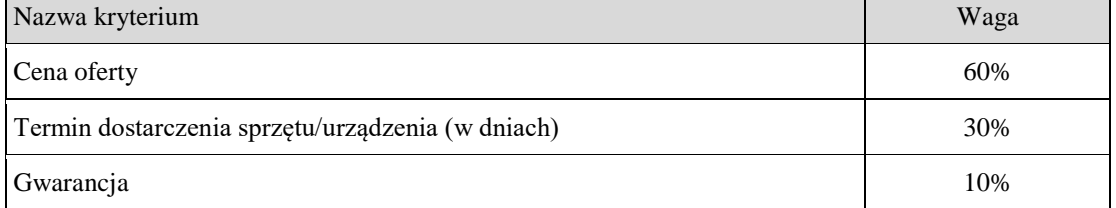

Z tytułu poszczególnych kryteriów badana oferta otrzyma, zaokrągloną do dwóch miejsc po przecinku, liczbę punktów zgodnie z następującymi wzorem:

1) Cena oferty: 
$$
\Lambda = \frac{\Lambda_{\min}}{\Lambda_o} \times W
$$

gdzie:

- a) Λ to liczba punktów otrzymanych przez badaną ofertę w badanym kryterium;
- b) Λmin to najniższa cena spośród wszystkich ważnych i nieodrzuconych ofert w badanym kryterium;
- c)  $Λ<sub>o</sub>$  to cena zaoferowana przez Wykonawcę badanej oferty;
- d) W to waga badanego kryterium.

#### **2) Termin dostarczenia sprzętu/urządzenia (w dniach):**

$$
\Lambda = \frac{\Lambda_{\min}}{\Lambda_o} \times W
$$

gdzie:

- a) Λ to liczba punktów otrzymanych przez badaną ofertę w badanym kryterium;
- b) Λmin to najkrótszy termin dostarczenia sprzętu/urządzenia spośród wszystkich ważnych i nieodrzuconych ofert w badanym kryterium;
- c) Λo to termin dostarczenia sprzętu/urządzenia zaoferowany przez wykonawcę badanej oferty
- d) W to waga badanego kryterium.

**przy czym Zamawiający określa, że maksymalny termin dostarczenia sprzętu/urządzenia określony w dniach, nie może być dłuższy niż 14 dni (tj. od 1 dni do 14 dni).**

#### **3) Gwarancja:**

#### **przy czym Zamawiający określa punktację:**

- gwarancja na sprzęt /urządzenie **24 m-ce = 0 pkt.**
- gwarancja na sprzęt/urządzenie **25m-cy 35 m-cy = 5 pkt.**

- gwarancja na sprzęt/urządzenie **36 m-cy i powyżej = 10 pkt.**

**przy czym Zamawiający określa, że minimalny okres gwarancji wynosi 24 miesiące, a maksymalny oceniany – 36 miesięcy.**

1. Gwarancję należy podać w pełnych miesiącach.

2. Gwarancja wskazana w dniach będzie przeliczona na pełne miesiące z zaokrągleniem w dół.

3. Gwarancja wskazana w latach będzie przeliczona na pełne miesiące.

4. Oferta zawierająca okres gwarancji krótszy niż 24 miesiące zostanie odrzucona zgodnie z art. 89 ust.1 pkt 2

5.Jeżeli wykonawca określi okres gwarancji dłuższy niż 36 miesięcy oferta zostanie oceniona jak oferta określająca 36-ścio miesięczny okres gwarancji.

Realizacja zamówienia zostanie powierzona Wykonawcy, który uzyska najwyższą ilość punktów po ich zsumowaniu w zastosowanych przez Zamawiającego kryteriach oceny ofert.

- 1) W toku badania i oceny ofert Zamawiający może żądać od Wykonawców wyjaśnień dotyczących treści złożonych ofert. Niedopuszczalne jest prowadzenie między Zamawiającym, a Wykonawcą negocjacji dotyczących złożonej oferty.
- 2) Zamawiający poprawia w ofercie oczywiste omyłki pisarskie, oczywiste omyłki rachunkowe, z uwzględnieniem konsekwencji rachunkowych dokonanych poprawek; inne omyłki polegające na niezgodności oferty ze specyfikacją istotnych warunków zamówienia, nie powodujące istotnych zmian w treści oferty.
- 3) W przypadku złożenia oferty, której wybór prowadziłby do powstania obowiązku podatkowego Zamawiającego zgodnie z przepisami o podatku od towarów i usług w zakresie dotyczącym wewnątrzwspólnotowego nabycia towarów, Zamawiający w celu oceny takiej oferty dolicza do przedstawionej w niej ceny podatek od towarów i usług, który miałby obowiązek wpłacić zgodnie z obowiązującymi przepisami.
- 4) Jeżeli nie można wybrać oferty najkorzystniejszej z uwagi na to, że dwie lub więcej ofert przedstawia taki sam bilans ceny i innych kryteriów oceny ofert, Zamawiający spośród tych ofert wybiera ofertę z niższą ceną.
- 5) Zamawiający udzieli zamówienia Wykonawcy, którego oferta odpowiadać będzie wszystkim wymaganiom w zawartym w SIWZ, będzie zgodna z ustawą PZP i zostanie oceniona, jako najkorzystniejsza w oparciu o podane kryteria.

## **18. INFORMACJE O FORMALNOŚCIACH JAKIE POWINNY ZOSTAĆ DOPEŁNIONE PO WYBORZE OFERTY W CELU ZAWARCIA UMOWY**

- 1) Niezwłocznie po wyborze najkorzystniejszej oferty Zamawiający zamieszcza informacje na swojej stronie internetowej, na Portalu SmartPZP oraz w miejscu publicznie dostępnym w swojej siedzibie.
- 2) Niezwłocznie po wyborze najkorzystniejszej oferty Zamawiający zawiadamia Wykonawców, którzy złożyli oferty, stosownie do art. 92 ustawy Prawo zamówień publicznych.
- 3) Zamawiający zawrze umowę w sprawie zamówienia publicznego w terminach określonych w art. 94 ustawy Pzp.
- 4) Zamawiający powiadomi Wykonawcę, którego oferta została wybrana, o terminie i miejscu zawarcia umowy.
- 5) Jeżeli Wykonawca, którego oferta została wybrana, będzie uchylał się od zawarcia umowy, Zamawiający może wybrać ofertę najkorzystniejszą spośród pozostałych ofert, bez przeprowadzania ich ponownej oceny, chyba że zajdą przesłanki o których mowa w art. 93 ust.1 ustawy Prawo zamówień publicznych.

## **19. WYMAGANIA DOTYCZĄCE ZABEZPIECZENIA NALEŻYTEGO WYKONANIA UMOWY** Zamawiający nie wymaga wniesienia zabezpieczenia należytego wykonania umowy, zwanego dalej zabezpieczeniem.

## **20. ISTOTNE DLA STRON POSTANOWIENIA, KTÓRE ZOSTANĄ WPROWADZONE DO TREŚCI ZAWIERANEJ UMOWY W SPRAWIE ZAMÓWIENIA PUBLICZNEGO, OGÓLNE WARUNKI UMOWY ALBO WZÓR UMOWY, JEŻELI ZAMAWIAJĄCY WYMAGA OD WYKONAWCY, ABY ZAWARŁ Z NIM UMOWĘ W SPRAWIE ZAMÓWIENIA PUBLICZNEGO NA TAKICH WARUNKACH**

1) Istotne postanowienia umowy zawarte są w załączniku nr 2 do SIWZ.

# **21. POUCZENIE O ŚRODKACH OCHRONY PRAWNEJ**

- 1) Odwołanie przysługuje wyłącznie od niezgodnej z przepisami ustawy Pzp czynności Zamawiającego podjętej w niniejszym postępowaniu lub zaniechania czynności, do której Zamawiający jest zobowiązany na podstawie ustawy Pzp.
- 2) Odwołanie powinno wskazywać czynności lub zaniechanie czynności Zamawiającego, której zarzuca się niezgodność z ustawą, zawierać zwięzłe przedstawienie zarzutów, określać żądanie oraz wskazywać okoliczności faktyczne i prawne uzasadniające wniesienie odwołania.
- 3) Odwołanie wnosi się do Prezesa Izby w formie pisemnej albo elektronicznej opatrzonej bezpiecznym podpisem elektronicznym weryfikowanym za pomocą ważnego kwalifikowanego certyfikatu. Odwołujący przesyła kopię odwołania Zamawiającemu przed upływem terminu do wniesienia odwołania w taki sposób, aby mógł on zapoznać się z jego treścią przed upływem tego terminu.
- 4) Odwołanie wnosi się w terminach określonych w art. 182 ustawy Pzp.

#### **22. POZOSTAŁE INFORMACJE**

- 1) Zamawiający nie przewiduje zawarcia umowy ramowej.
- 2) Zamawiający nie przewiduje zastosowania aukcji elektronicznej.
- 3) Zamawiający nie przewiduje zwrotu kosztów udziału w postępowaniu.
- 4) Zamawiający nie przewiduje możliwość udzielenia zamówień uzupełniających o których mowa w art. 67 ust. 1. pkt 7 ustawy.

#### **23. ZAŁĄCZNIKI:**

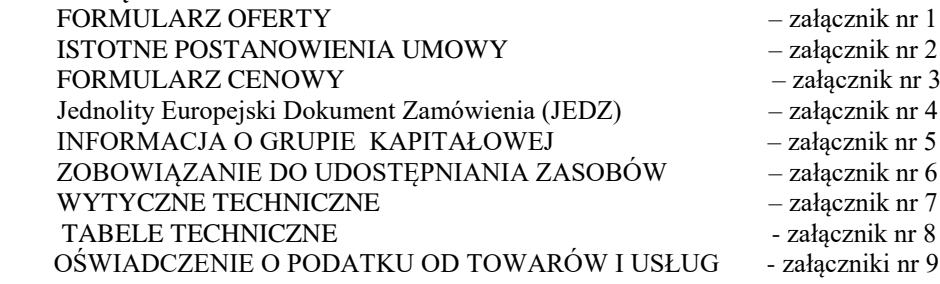